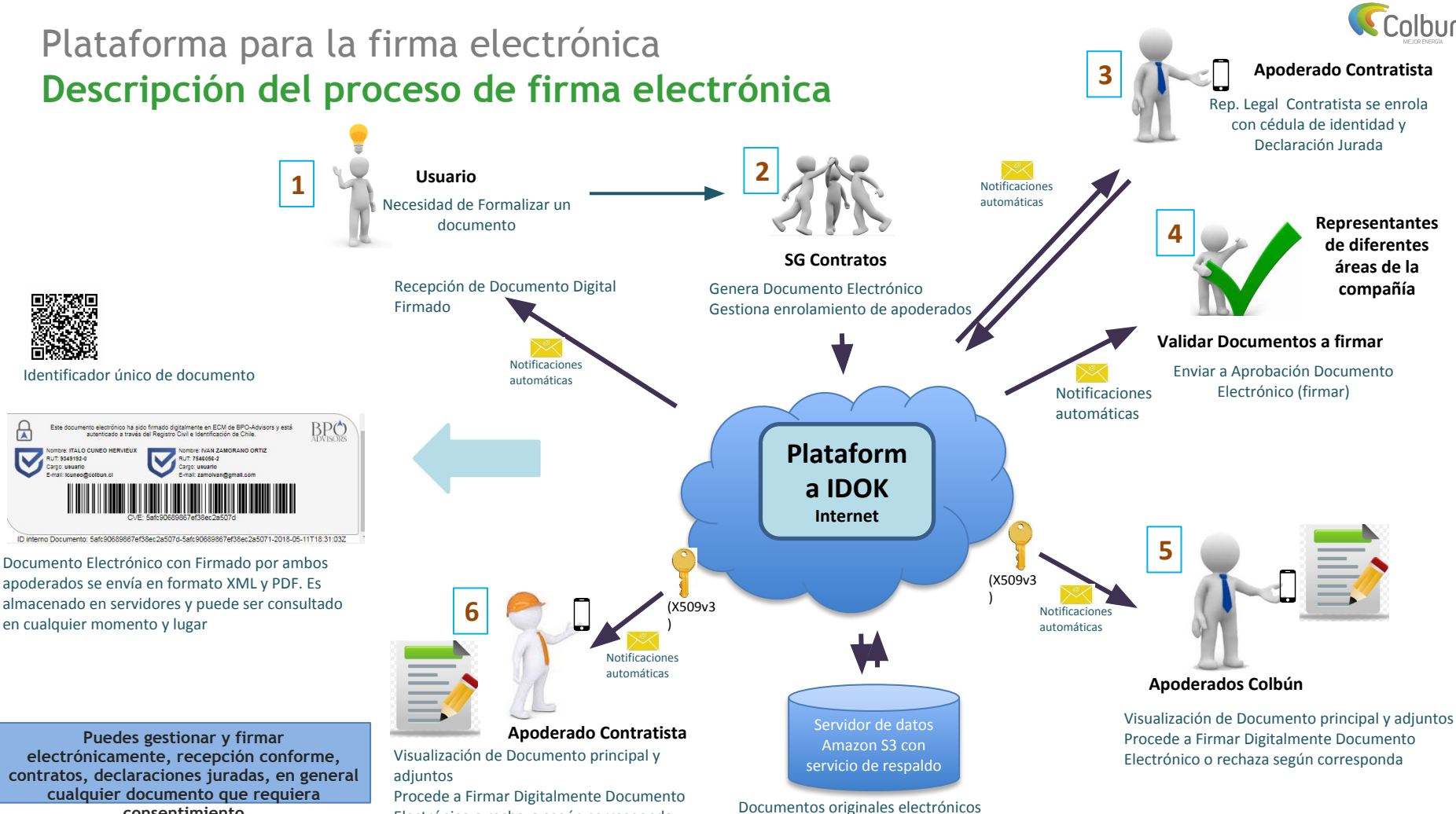

Electrónico o rechaza según corresponda

**consentimiento** 

replicados